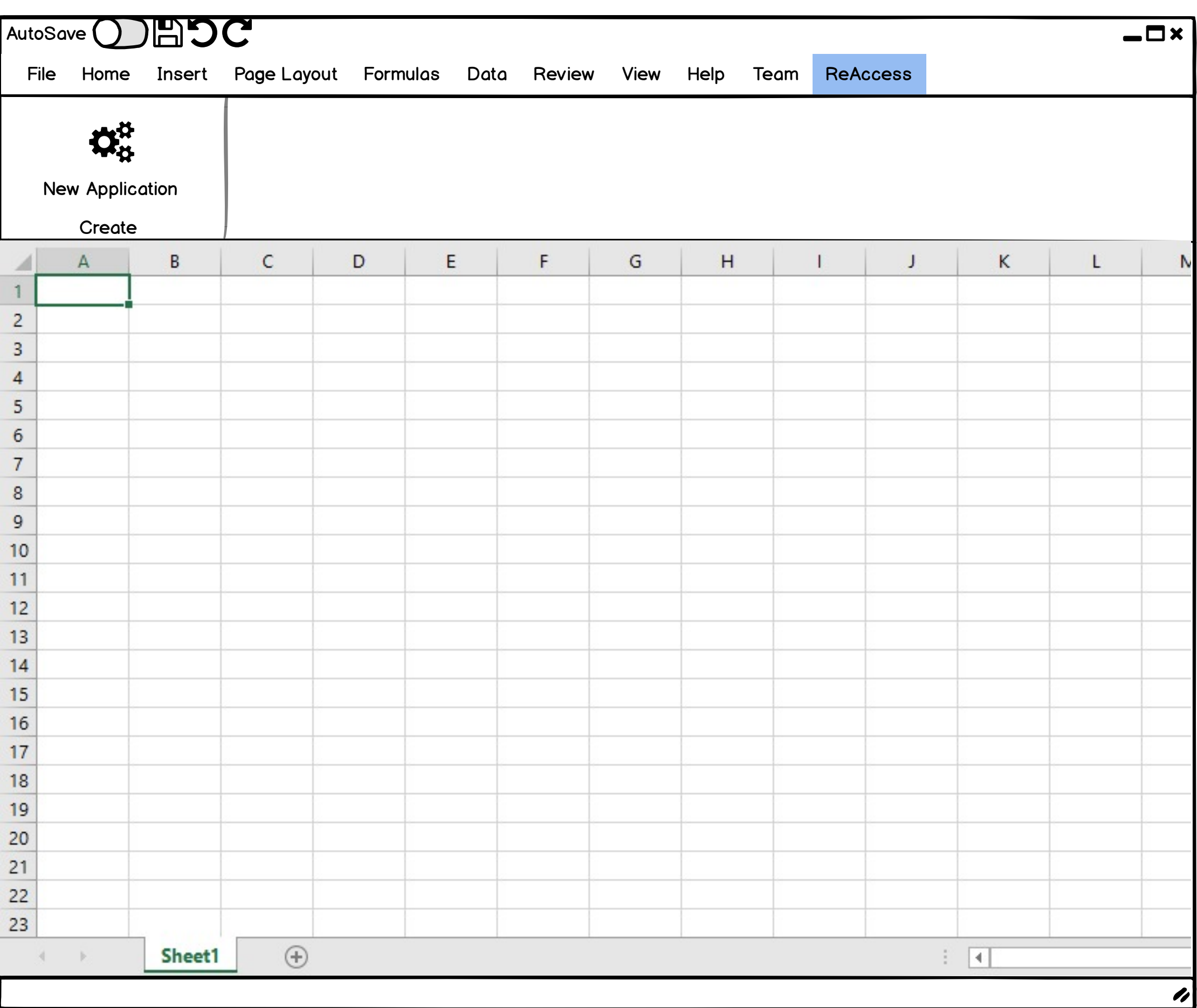

## **Settings 2 / 5**

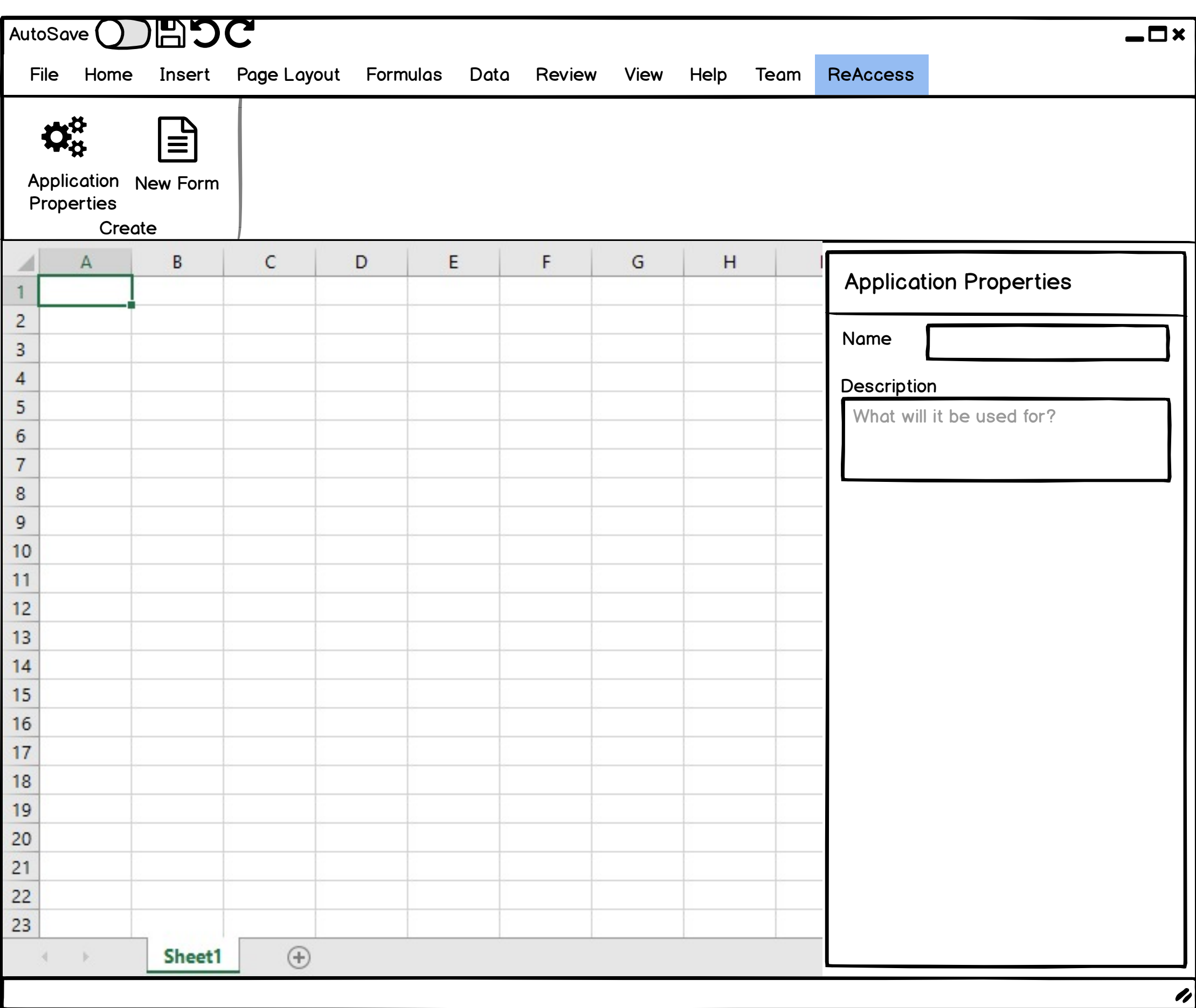

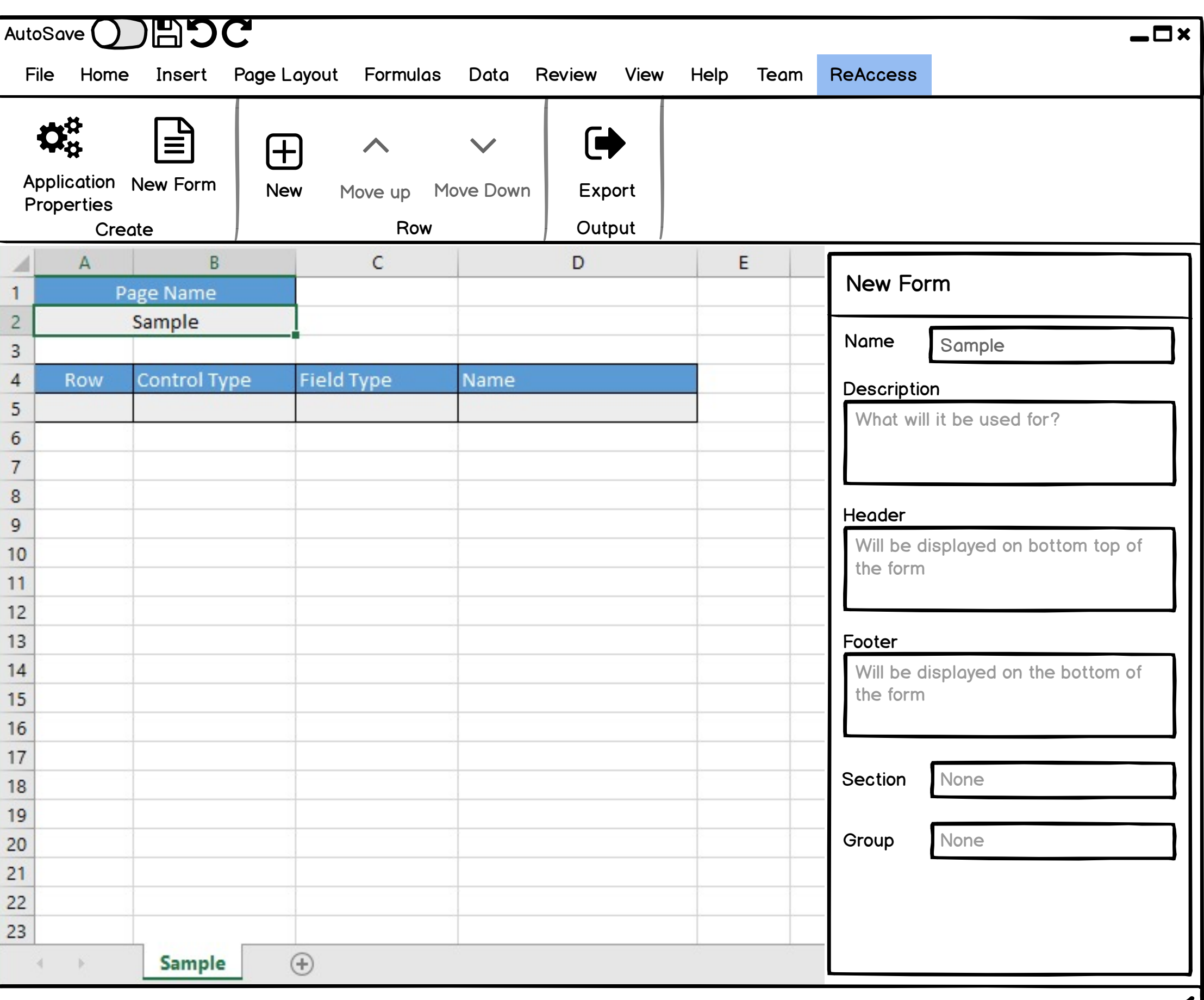

 $\mathbf{z}$ 

**Row Actions and Properties 4 / 5**

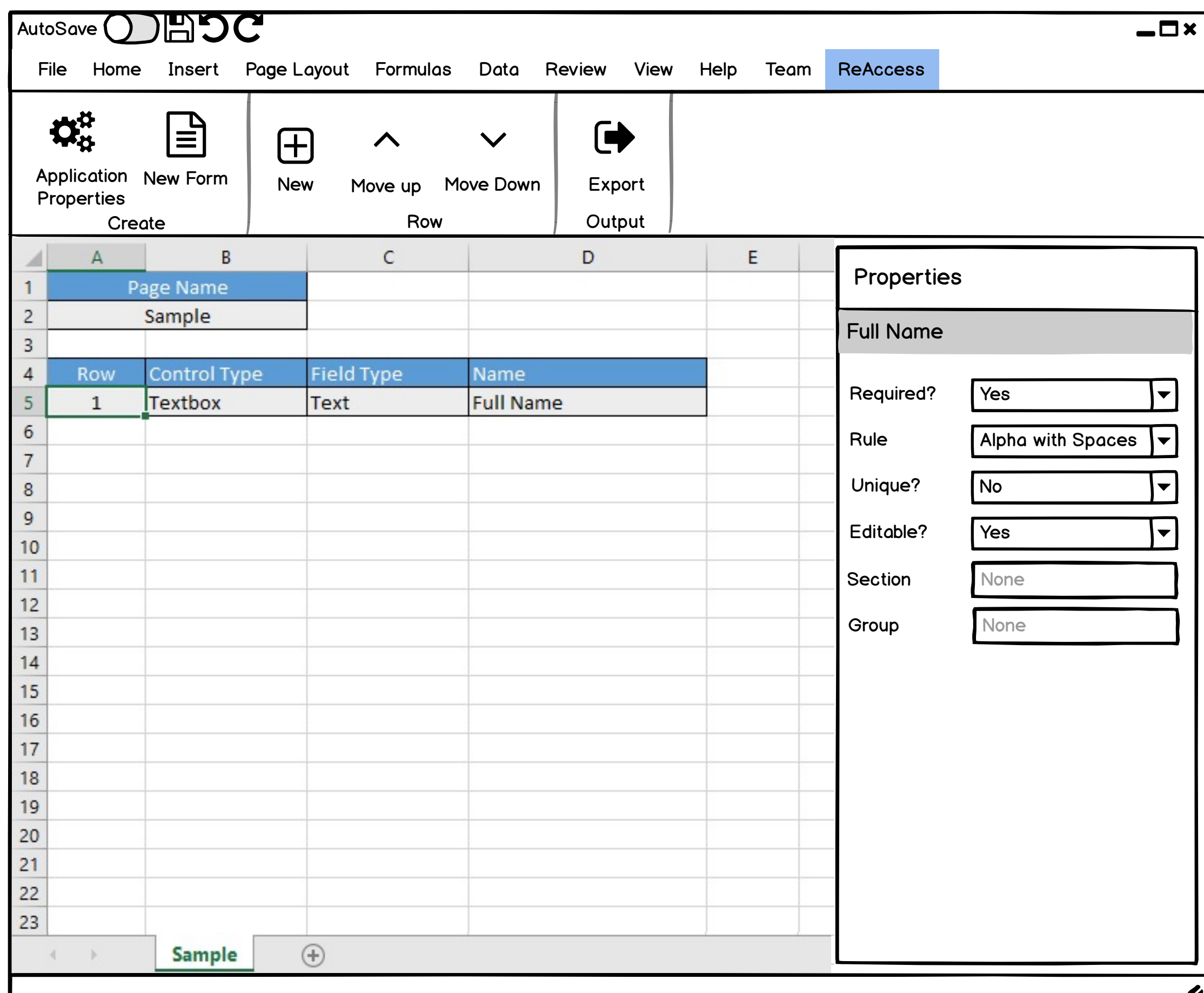

 $\bullet$ 

## **Export 5 / 5**

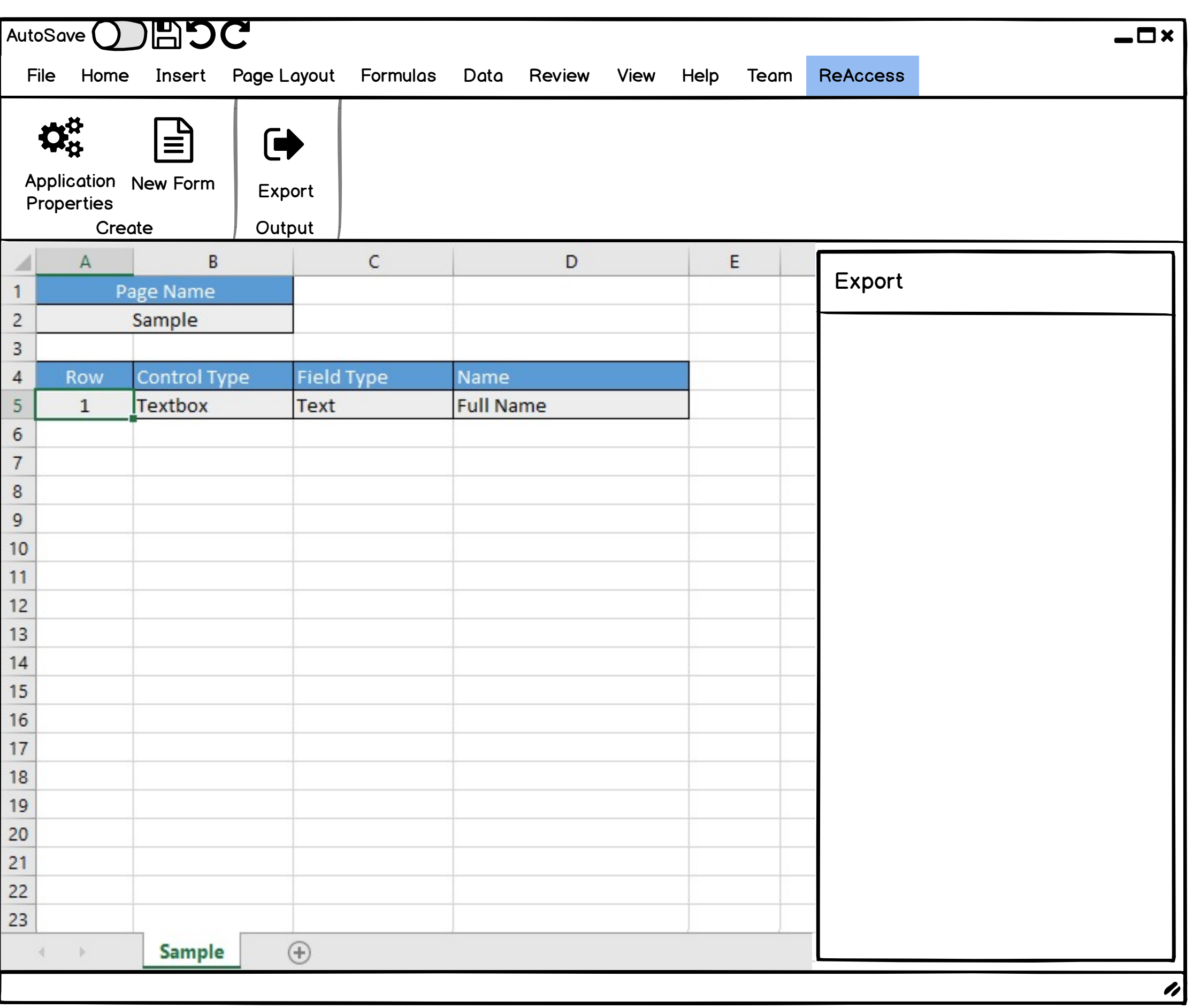